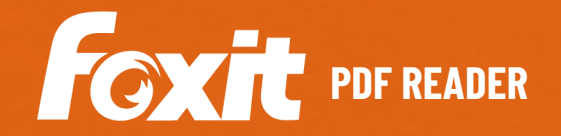

# **PDF READER** GRATUITO, RÁPIDO E SEGURO

O Foxit PDF Reader é o leitor de PDF mais poderoso do setor. É um Leitor de PDF pequeno, muito rápido e rico em recursos que permite aos usuários visualizar, anotar, preencher formulários e assinar documentos e formulários em PDF. Ele conta com uma barra de ferramentas de faixa de opções fácil de usar, no estilo do Microsoft Office, que facilita o aprendizado para usuários existentes do Office. O Foxit PDF Reader foi projetado para atender às necessidade de visualização de PDF de empresas e organizações governamentais. As suas opções de implantação em massa e a integração com os Sistemas de gerenciamento de conteúdo empresarial populares e serviços de armazenamento em nuvem tornam o leitor de PDF preferido para grandes grupos. A plataforma segura do Foxit PDF Reader garante operações seguras contra vírus mal intencionados. O Foxit PDF Reader está disponível para Windows, macOS, iOS, Android e nuvem.

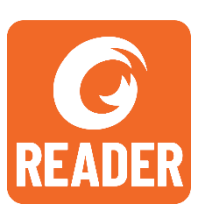

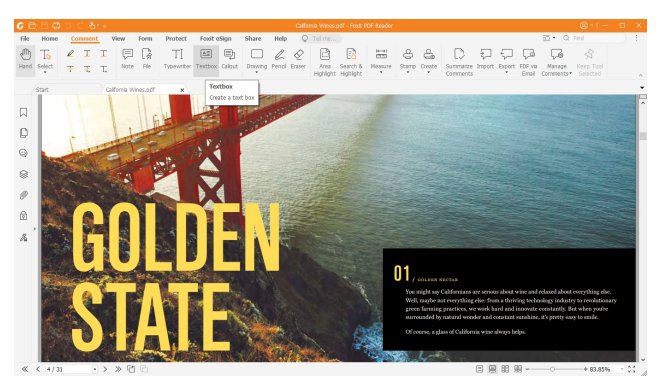

O Foxit PDF Reader fornece um conjunto completo de ferramentas de anotação para fazer comentários ou fazer anotações.

# LEITOR DE PDF REPLETO DE RECURSOS

O Foxit PDF Reader é distribuído gratuitamente e amplamente disponível para download em sites de parceiros de todas as partes do mundo e permite que você visualize, imprima e colabore em documentos PDF profissionais. Os recursos de destaque do Foxit PDF Reader incluem:

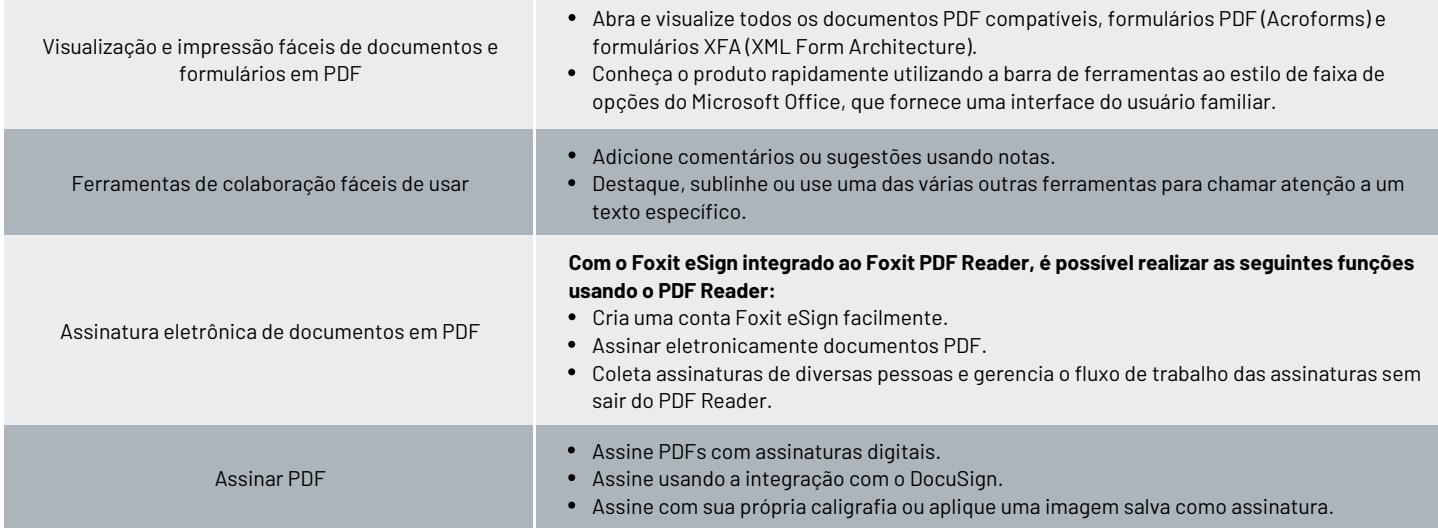

Foxit 39355 California Street, Suite 302 Fremont, CA 94538, EUA

Vendas: 1-866-680-3668 Suporte: 1-866-693-6948 Ou 1-866-MYFOXIT

[Centro de Suporte](https://www.foxit.com/kb.html) [www.foxit.com](http://www.foxit.com/)

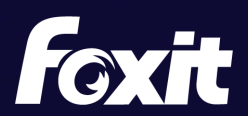

© Foxit Software Incorporated. Todos os direitos reservados.

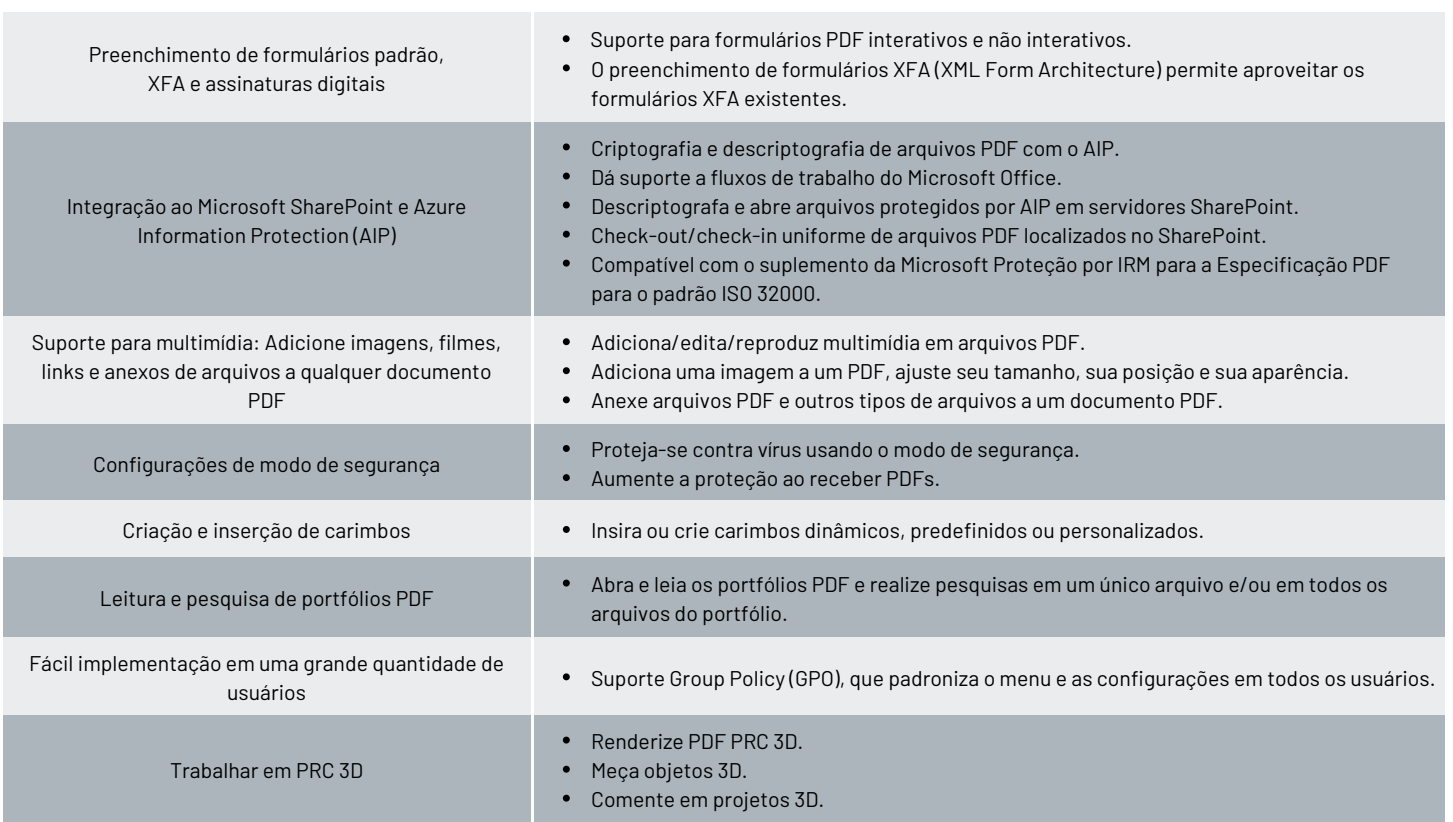

# REQUISITOS DO SISTEMA

## *Sistemas operacionais*

#### **Windows**

Windows 11 ou Windows 10

**macOS (consulte a Matriz de recursos da [plataforma do sistema](https://www.foxit.com/pt-br/pdf-reader/comparison.html) [operacional](https://www.foxit.com/pt-br/pdf-reader/comparison.html) para conhecer os recursos com suporte)** 

macOS 10.15, macOS 11, macOS 12, macOS 13 ou macOS 14

#### **Linux (consulte a Matriz [de recursos da plataforma do sistema](https://www.foxit.com/pt-br/pdf-reader/comparison.html) [operacional](https://www.foxit.com/pt-br/pdf-reader/comparison.html) para conhecer os recursos com suporte)**

- Ubuntu Desktop 14.04 ~ 16.10
- Red Hat Enterprise Linux Server 6.x (64 bits) ~ 7.x
- SUSE 12 Linux Enterprise Server
- OpenSUSE 13.2
- $\bullet$ OpenSUSE Leap 42.x

## **iOS**

iOS 11 ou posterior

#### **Android**

Android 4.4 ou superior

# **Navegadores (para o PDF Reader Online)**

Internet Explorer 9 ou superior, Microsoft Edge, Google Chrome, Mozilla Firefox, Safari e Opera

#### **Citrix**

Verificado como Citrix Ready com o Citrix XenApp 7.13

# Foxit 39355 California Street, Suite 302 Fremont, CA 94538, EUA

Vendas: 1-866-680-3668 Suporte: 1-866-693-6948 Ou 1-866-MYFOXIT

[Centro de Suporte](https://www.foxit.com/kb.html) [www.foxit.com](http://www.foxit.com/)

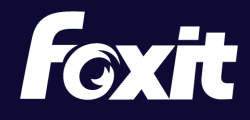

© Foxit Software Incorporated. Todos os direitos reservados.

#### *Hardware mínimo recomendado para melhor desempenho*

#### **Windows**

- Processador de 1,3 GHz ou mais rápido (compatível com x86) ou processador ARM, Microsoft SQ1 ou melhor
- 512 MB de RAM (Recomendado: 1 GB de RAM ou mais)
- 1 GB de espaço disponível no disco rígido
- Resolução de tela de 1024\*768
- Com suporte para 4K e outras exibições de alta resolução

## **macOS**

- Processador Intel ou Apple
- 1 GB de memória RAM
- 1,2 GB de espaço disponível no disco rígido
- Resolução de tela de 1024\*768